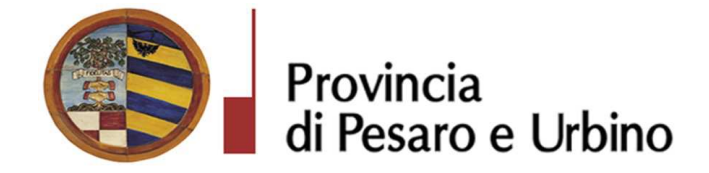

Anno Prop.: 2018 Num. Prop.: 1840

# Determinazione n. 1098 del 23/10/2018

OGGETTO: SUA - STAZIONE UNICA APPALTANTE PROVINCIA DI PESARO E URBINO. NOMINA COMMISSIONE GIUDICATRICE RELATIVA ALLA GARA A PROCEDURA APERTA PER LA FORNITURA E POSA IN OPERA IN NOLEGGIO OPERATIVO CON ASSISTENZA TUTTO INCLUSO "ALL INCLUSIVE" PER 48 MESI DI UN SISTEMA DI VIDEOSORVEGLIANZA /LETTURA TARGHE, NUMERO GARA: 7185578 CIG: 7611168686 - CPV: 32323500-8 SISTEMI DI VIDEOSORVEGLIANZA.

# IL DIRIGENTE DEL DIREZIONE GENERALE DOMENICUCCI MARCO

## Visti i seguenti riferimenti normativi:

- la legge 7 agosto 1990, n. 241 e s.m. "Nuove norme sul procedimento amministrativo";

- il D. Lgs. 267/2000 "Testo Unico delle leggi sull'ordinamento degli Enti Locali", ed in particolare:

- l'articolo 107 concernente le funzioni e le responsabilità dei Dirigenti;
- l'articolo 147 bis, comma 1 concernente, nella fase preventiva di formazione dell'atto, il "Controllo" di regolarità amministrativa e contabile";

- il Regolamento di attuazione del Codice dei Contratti Pubblici approvato con il D.P.R. n. 267 del  $05/10/2010$  e successive modifiche e integrazioni:

- il D. Lgs. n. 50/2016 "Codice dei contratti pubblici" e successive modifiche ed integrazioni;

## Visti altresi<sup>.</sup>

- lo Statuto dell'Ente, ed in particolare l'art. 33 "Funzioni e responsabilità dirigenziali" approvato con delibera Assemblea dei Sindaci n. 1 del 18.12.2014, entrato in vigore il 16/02/2015 e modificato con delibera Assemblea dei Sindaci n. 2 del 29.07.2016, entrato in vigore il 05/09/2016.

- il Regolamento sull'ordinamento degli Uffici e Servizi, approvato con deliberazione G.P. n. 326 del 19/12/2013, ed in particolare l'art. 50 concernente le "Funzioni e competenze dei dirigenti":

- il vigente Regolamento per la disciplina dei contratti approvato dal Consiglio Provinciale con atto n.127 del 28/11/2003 successivamente modificato con delibera C.P. n. 91 del 19/12/2011, in vigore dall'11/02/2012;
- il vigente Regolamento della Stazione Unica Appaltante approvato con delibera di Giunta Provinciale n. 116 del 06/06/2013 in vigore dall'11/06/2013 e successivamente modificato con DGP n. 150/2013 e con decreto di Governo n.129 del 09/11/2016;

#### Premesso:

Che la Provincia di Pesaro e Urbino, in funzione di Stazione Unica Appaltante (nel prosieguo anche S.U.A. Provincia di Pesaro e Urbino o SUA) è stata incaricata dall'Unione Montana Catria e Nerone, Via G. Lapis n. 8 - 61043 Cagli (PU) - Codice fiscale e Partita IVA 02565260417 di seguito Unione, allo svolgimento delle funzioni di Stazione Appaltante in applicazione della Convenzione sottoscritta tra le parti in data 12/04/2017 ai sensi dell'art. 37 comma 4 lett. c) del D.Lgs. n.50/2016;

Che l'Unione con prott. nn. 26363 dell'8/8/2018 e 27650 del 24/8/2018 ha inoltrato richiesta alla SUA di indire la gara a procedura aperta per la fornitura e posa in opera in noleggio operativo con assistenza tutto incluso "ALL INCLUSIVE" per 48 mesi di un sistema di videosorveglianza /lettura targhe. Numero gara: 7185578 CIG: 7611168686 in esecuzione della determinazione a contrarre nº 59 del 27-07-2018;

Che con il sopra indicato atto l'Unione ha approvato il Capitolato di Gara, i criteri di aggiudicazione, il finanziamento e le modalità di gara a procedura aperta ai sensi dell'art. 60 del D.Lgs. n.50/2016, i requisiti speciali di partecipazione, nonché altre ulteriori informazioni relative all'appalto;

Che la gara di cui trattasi è soggetta all'applicazione del D.Lgs. n.50/2016 e successive modificazioni e integrazioni" e del D.P.R. n.207/1010, per la parte ancora in vigore ex art.216 del D.Lgs. n.50/2016 e che l'affidamento e l'esecuzione del presente appalto garantisce la qualità delle prestazioni svolgendosi nel rispetto dei principi di economicità, efficacia, tempestività e correttezza.

Sono, altresì, rispettati i principi di libera concorrenza, non discriminazione, trasparenza, proporzionalità, nonché di pubblicità con le modalità indicate nel D.Lgs. n.50/2016.

**Che** l'appalto è affidato mediante procedura aperta ai sensi degli artt. 3, comma 1 lett. sss), 36, 59, 60 e 95 del D.Lgs. n.50 del 18/04/2016, seguendo il criterio di aggiudicazione dell'offerta economicamente più vantaggiosa individuata sulla base del miglior rapporto qualità/prezzo, con esclusione delle offerte a ribasso. La valutazione dell'anomalia sarà effettuata ai sensi dell'art. 97, comma 3, del medesimo decreto.

Che è stabilito che l'aggiudicazione potrà avvenire anche in presenza di una sola offerta ammissibile e valida, se ritenuta dalla stazione appaltante conveniente e idonea in relazione all'oggetto del contratto e sarà facoltà dell'Unione Comuni Catria e Nerone non procedere all'aggiudicazione se nessuna offerta risulti conveniente o idonea in relazione all'oggetto del contratto e/o per ragioni di pubblico interesse.

Che il Bando di gara è stato pubblicato sulla Gazzetta Ufficiale della Repubblica Italiana (V<sup> $\land$ </sup> Serie Speciale Contratti pubblici), nº 114 del 01/10/2018,

- sul profilo di committente della Provincia di Pesaro e Urbino Sezione Appalti e Contratti;

- sulla sezione Amministrazione trasparente della Provincia di Pesaro e Urbino;
- Albo Pretorio dell'Unione:

- Sito del Ministero delle Infrastrutture e dei Trasporti: tramite il sistema informatizzato dell'Osservatorio Regionale:

Che tutta la documentazione di gara (composta da Bando di gara, Disciplinare di gara correlato della relativa modulistica, Capitolato Speciale d'appalto) è stata messa a disposizione degli operatori economici, con accesso libero e incondizionato, sul profilo di committente (www.appalticontratti.provincia.pu.it);

Che con tali pubblicazioni sono state rese note le modalità di aggiudicazione e presentazione delle offerte, la cui scadenza era stata fissata il giorno 19 Ottobre 2018 ore 12.00;

Che entro la data di scadenza è pervenuto n. 1 (uno) plico:

1. DITTA EUROCOM TELECOMUNICAZIONI SRL – Via Carpegna n. 9 – 47838 Riccione (RN) P.I. 02067170403;

Che, ai sensi dell'art. 77 del D.Lgs n. 50/2016, per la valutazione delle offerte dal punto di vista tecnico ed economico è necessario nominare una commissione giudicatrice costituita da un numero dispari di commissari non superiore a cinque e composta da esperti nello specifico settore cui si riferisce l'oggetto del contratto;

Che, ai sensi del comma 7 del medesimo articolo sopra citato, la nomina dei commissari e la costituzione della commissione devono avvenire dopo la scadenza del termine fissato per la presentazione delle offerte

#### Considerato:

Che, per la suddetta Commissione sono state individuate, quali componenti, le seguenti professionalità identificate nelle persone di:

- Arch. Bartoli Maurizio in qualità di pubblico dipendente in servizio presso l'Amministrazione Provinciale di Pesaro e Urbino con qualifica di Dirigente del Servizio 6 Pianificazione Territoriale – Urbanistica – Edilizia – Istruzione scolastica - Gestione Riserva Gola del Furlo - Presidente:
- Dott. De Gregorio Alberto, Funzionario area informatica del Servizio 5 "Gestione" sistema informativo dell'ente e Sicurezza - Telefonia" della Provincia di Pesaro e Urbino-Commissario;
- · Dott. Alessandro Ferri, Istruttore area informatica del Servizio 5 "Gestione sistema informativo dell'ente e Sicurezza - Telefonia" della Provincia di Pesaro e Urbino - Commissario;

Che è stato inoltre individuato, in qualità di Segretario verbalizzante senza diritto di voto, il Dott. Carlo Rossi – Funzionario amministrativo in servizio presso la P.O. Appalti e Contratti della Provincia di Pesaro e Urbino:

Che sono state accertate la competenza tecnica, come si evince dai curricula vitae che si allegano al presente atto, nonché la disponibilità dei suddetti Commissari ad accettare tale incarico e che, qualora fosse dovuto loro un compenso, lo stesso sarà a carico del l'Unione senza alcun onere a carico di questa Amministrazione<sup>·</sup>

Che il sottoscritto, in qualità di Responsabile della struttura procedente non si trova in situazioni di conflitto di interesse, ai sensi dell'art. 6-bis della Legge n.241/1990, nei confronti dei destinatari del presente atto;

Che i componenti la Commissione, ai sensi dell'art. 17 del D.P.R. N. 445/2000, non si trovano nelle situazioni di incompatibilità di cui ai commi 4,5,6 dell'art. 77 del D. Lgs. n.50/2016, come da relativa dichiarazione di inesistenza di conflitto di interessi sottoscritta e allegata al presente atto.

#### Visti:

- l'art. 77 del D.Lgs. 18 aprile 2016, n. 50;  $\overline{\phantom{a}}$
- l'art. 5, comma 1, della Legge n. 241/1990;

l'allegato parere in ordine alla regolarità tecnica di cui all'art. 147 bis comma 1 del D. Lgs. 267/2000.  $\mathbf{r}$ come introdotto dall'art. 3 comma 1 del D. Lgs. 10/10/2012 n.174.

Per quanto sopra esposto e ritenuto di disporre il provvedimento di che trattasi, essendo adempimento di spettanza del sottoscritto

### **DETERMINA**

- 1) Di considerare la premessa parte integrante del presente dispositivo;
- 2) di nominare, per quanto in premessa che qui si richiama, la Commissione e il segretario verbalizzante della gara a procedura aperta per l'affidamento della fornitura e della posa in opera in noleggio operativo con assistenza tutto incluso "ALL INCLUSIVE" per 48 mesi di un sistema di videosorveglianza/lettura CIG: 7611168686 dell'Unione targhe. Numero gara: 7185578 Montana Catria e Nerone (PU)- CIG:7611168686, individuando le necessarie figure nelle nelle persone di:
- Arch. Bartoli Maurizio in qualità di pubblico dipendente in servizio presso  $\bullet$ l'Amministrazione Provinciale di Pesaro e Urbino con qualifica di Dirigente del Servizio 6 Pianificazione Territoriale – Urbanistica – Edilizia – Istruzione scolastica – Gestione Riserva Gola del Furlo - Presidente:
- $\bullet$ Dott. De Gregorio Alberto, Funzionario area informatica del Servizio 5 "Gestione sistema" informativo dell'ente e Sicurezza - Telefonia" della Provincia di Pesaro e Urbino-Commissario;
- Dott. Alessandro Ferri, Istruttore area informatica del Servizio 5 "Gestione sistema"  $\bullet$  . informativo dell'ente e Sicurezza - Telefonia" della Provincia di Pesaro e Urbino -Commissario:
- Dott. Carlo Rossi Funzionario amministrativo in servizio presso la P.O. Appalti e Contratti della Provincia di Pesaro e Urbino - Segretario verbalizzante senza diritto di voto;
- 3) di dare atto che sono state accertate la competenza tecnica, come si evince dai curricula vitae che si allegano al presente atto, nonché la disponibilità dei suddetti commissari ad accettare tale incarico e che, qualora fosse dovuto loro un compenso, lo stesso sarà a carico del l'Unione senza alcun onere a carico di questa Amministrazione;

- 4) di dare atto che è stato accertato che non sussistono situazioni di conflitto di interesse, ai sensi dell'art. 6bis della legge n. 241/1990, da parte del sottoscritto, nei confronti dei destinatari del presente atto;
- 5) di dare atto che il Presidente e i sunnominati Commissari, ai sensi dell'art. 17 del D.P.R. N. 445/2000, hanno sottoscritto la dichiarazione di inesistenza delle cause di incompatibilità di cui ai commi 4,5,6 dell'art. 77 del D. Lgs. n.50/2016, che si allegano al presente atto;
- 6) di dare atto che il Responsabile Unico di Procedimento ai sensi dell'art. 5 comma 1 della Legge n. 241/1990 e s.m.i. e ai sensi dell'art. 31 del D.lgs. n. 50/2016 è il Dott. Gianluca Cespuglio -Responsabile del Settore 3 dell'Unione Montana Catria e Nerone (PU);
- 7) di dare atto che la documentazione concernente la presente fattispecie può essere visionata presso la P.O. Appalti e Contratti della Provincia di Pesaro e Urbino e che quest'ultima è incaricata dell'istruttoria e di ogni altro adempimento procedimentale per l'esecuzione del presente provvedimento;
- 8) di dare atto che ai fini della pubblicazione sulla rete internet, per assolvere al principio di trasparenza e pubblicità, il presente provvedimento verrà pubblicato all'Albo Pretorio on line, sulla sezione Amministrazione trasparente di questa Amministrazione e sul sito del Ministero delle Infrastrutture e dei Trasporti;
- 9) di rappresentare, ai sensi del D.Lgs. n.104/2010, che la presente determinazione può essere impugnata dinanzi al Tar Marche entro 30 giorni con ricorso giurisdizionale.

 $CG$ 

**Il Dirigente DOMENICUCCI MARCO** 

sottoscritto con firma digitale

## **PARERE DI REGOLARITA' TECNICA**

 **6GGETTO: SUA - STAZIONE UNICA APPALTANTE PROVINCIA DI PESARO E** URBINO. NOMINA COMMISSIONE GIUDICATRICE RELATIVA ALLA GARA A **PROCEDURA APERTA PER LA FORNITURA E POSA IN OPERA IN NOLEGGIO OPERATIVO CON ASSISTENZA TUTTO INCLUSO "ALL INCLUSIVE" PER 48 MESI DI UN SISTEMA DI VIDEOSORVEGLIANZA /LETTURA TARGHE. NUMERO GARA:** 7185578 CIG: 7611168686 - CPV: 32323500-8 SISTEMI DI VIDEOSORVEGLIANZA .

## PROPOSTA DI DETERMINAZIONE DIRIGENZIALE: 1840 / 2018

Ai sensi dell'art. 147 bis, comma 1 del D. Lgs. 267/2000, si esprime parere favorevole in ordine alla regolarità tecnica della proposta di determinazione, attestando la regolarità e la correttezza dell'azione amministrativa

JJJJJJJJJJJJJJJJJJJJJJJJJJJJJJJJJJJJJJJJJJJJJJJJJJJJJJJJJJJJJJJJJJJJJJ

Pesaro, lì 23/10/2018

Il responsabile del procedimento **DOMENICUCCI MARCO** 

sottoscritto con firma elettronica

Dichiarazione da sottoscrivere in caso di rilascio di copia cartacea

*. 2 3 \$0 "'4"5 
---' '--* $\frac{1}{2}$ *Urbino ATTESTA, ai sensi e per gli effetti di cui all'articolo 23 del D.Lgs. 82/2005, che la presente copia* | cartacea è conforme all'originale della determinazione n...... del ....................firmata digitalmente  $\frac{1}{2}$ comprensiva di n..... allegati, e consta di n.........pagine complessive, documenti tutti conservati presso questo | Ente ai sensi di legge. Si rilascia per gli usi consentiti dalla legge

Pesaro,

TIMBRO

## ATTO DI ACCETTAZIONE DI INCARICO E DICHIARAZIONE SOSTITUTIVA DELL'ATTO DI NOTORIETÀ IN MERITO ALL'ASSENZA DI CAUSE DI INCOMPATIBILITÀ ED INCONFERIBILITÀ PER LA NOMINA A PRESIDENTE O A COMMISSARIO DI GARA (EX ART. 77 D.LGS. 18/04/2016, N. 50

(ai sensi degli artt. 46 e 47 del D.P.R. 28 dicembre 2000, n. 445)

Il sottoscritto Bartoli Maurizio C.F. BRTMRZ58L25G479D, nato a Pesaro, il 25/07/1958 residente in Pesaro (PU) Via Mario Paterni n. 5, in qualità di pubblico dipendente in servizio presso l'Amministrazione Provinciale di Pesaro e Urbino con qualifica di Dirigente del Servizio 6 Pianificazione Territoriale - Urbanistica - Edilizia - Istruzione Scolastica - Gestione Riserva Gola del Furlo,

Considerato che la Provincia di Pesaro e Urbino intende conferire al sottoscritto l'incarico di: Presidente della Gara A PROCEDURA APERTA PER LA FORNITURA E POSA IN OPERA IN NOLEGGIO OPERATIVO CON ASSISTENZA TUTTO INCLUSO "ALL **INCLUSIVE" PER** 48 **MESI** DI UN **SISTEMA** DI VIDEOSORVEGLIANZA /LETTURA TARGHE. Numero gara: 7185578 CIG: 7611168686 - CPV: 32323500-8 Sistemi di videosorveglianza

## **DICHIARA**

di accettare l'incarico quale PRESIDENTE.

Inoltre, ai sensi degli artt. 46 e 47 del D.P.R. 445/2000, consapevole che le dichiarazioni mendaci sono punite ai sensi del codice penale e delle leggi speciali in materia, secondo le disposizioni richiamate dall'art. 76 del D.P.R. 28/12/2000, n. 445.

#### **DICHIARA**

A) che, rispetto all'unico operatore economico che ha presentato l'offerta:

DITTA EUROCOM TELECOMUNICAZIONI SRL - Via Carpegna n. 9 - 47838 Riccione (RN) P.I.  $\mathbf{1}$ . 02067170403:

non sussistono a suo carico le cause di incompatibilità e di astensione di cui all'art. 77 del D.lgs. N.  $50/2016$ <sup>1</sup> e s.m.i. ed in particolare:

di non aver svolto alcuna altra funzione o incarico tecnico o amministrativo relativamente al contratto da affidare con la procedura in oggetto:

<sup>1</sup> Art. 77 "Commissione giudicatrice" - commi 4, 5 e 6 del D.Lgs 50/2016

<sup>4.</sup> I commissari non devono aver svolto nè possono svolgere alcun'altra funzione o incarico tecnico o amministrativo relativamente al contratto del cui affidamento si tratta. La nomina del RUP a membro delle commissioni di gara è valutata con riferimento alla singola procedura. 5. Coloro che, nel biennio antecedente all'indizione della procedura di aggiudicazione, hanno ricoperto cariche di pubblico amministratore, non possono essere nominati commissari giudicatori relativamente ai contratti affidati dalle Amministrazioni presso le quali hanno esercitato le proprie funzioni d'istituto.

<sup>6.</sup> Si applicano ai commissari e ai segretari delle commissioni l'articolo 35-bis del decreto legislativo 30 marzo 2001, n. 165, l'articolo 51 del codice di procedura civile, nonché l'articolo 42 del presente codice. Sono altresì esclusi da successivi incarichi di commissario coloro che, in qualità di membri delle commissioni giudicatrici, abbiano concorso, con dolo o colpa grave accertati in sede giurisdizionale con sentenza non sospesa, all'approvazione di atti dichiarati illegittimi.

- nel biennio precedente non ha rivestito cariche di pubblico amministratore relativamente a contratti affidati dalle amministrazioni presso le quali ha prestato servizio;
- di non aver mai concorso, con dolo o colpa grave accertati in sede giurisdizionale con sentenza non sospesa quale componente di commissione per l'affidamento di appalti pubblici, all'approvazione di atti dichiarati illegittimi;
- di non trovarsi in nessuna delle cause di astensione previste dall'art. 51 del codice di procedura civile<sup>2</sup>:
- di non essere stato condannato, anche con sentenza non passata in giudicato ivi compreso il patteggiamento, per i reati previsti nel capo II del titolo II del libro secondo del codice penale (delitti dei privati contro la Pubblica Amministrazione);
- B) di non trovarsi in nessuna delle ipotesi di conflitto di interessi previsto dall'art. 42 del D.lgs n. 50/2016<sup>3</sup>, come modificato ed integrato dal D.lgs n. 56/2017;
- C) di non essere stato condannato, anche con sentenza non passata in giudicato ivi compreso il patteggiamento, per i reati previsti nel capo I del titolo II del libro secondo del codice penale (delitti dei Pubblici Ufficiali contro la Pubblica Amministrazione),

### **DICHIARA**

che quanto indicato nel proprio curriculum, che si allega, corrisponde al vero.

3 Art. 42 "Conflitto di interesse" D.LGS 50/2016

<sup>2</sup> Art. 51 "Astensione del giudice" Codice di procedura civile: Il giudice ha l'obbligo di astenersi:

<sup>1)</sup> se ha interesse nella causa o in altra vertente su identica questione di diritto;

<sup>2)</sup> se egli stesso o la moglie è parente fino al quarto grado o legato da vincoli di affiliazione, o è convivente o commensale abituale di una delle parti o di alcuno dei difensori;

<sup>3)</sup> se egli stesso o la moglie ha causa pendente o grave inimicizia o rapporti di credito o debito con una delle parti o alcuno dei suoi difensori; 4) se ha dato consiglio o prestato patrocinio nella causa, o ha deposto in essa come testimone, oppure ne ha conosciuto come magistrato in altro grado del processo o come arbitro o vi ha prestato assistenza come consulente tecnico:

<sup>5)</sup> se è tutore, curatore, amministratore di sostegno, procuratore, agente o datore di lavoro di una delle parti; se, inoltre, è amministratore o gerente di un ente, di un'associazione anche non riconosciuta, di un comitato, di una società o stabilimento che ha interesse nella causa. In ogni altro caso in cui esistono gravi ragioni di convenienza, il giudice può richiedere al capo dell'ufficio l'autorizzazione ad astenersi; quando l'astensione riguarda il capo dell'ufficio, l'autorizzazione è chiesta al capo dell'ufficio superiore;

<sup>1.</sup> Le stazioni appaltanti prevedono misure adeguate per contrastare le frodi e la corruzione nonché per individuare, prevenire e risolvere in modo efficace ogni ipotesi di conflitto di interesse nello svolgimento delle procedure di aggiudicazione degli appalti e delle concessioni, in modo da evitare qualsiasi distorsione della concorrenza e garantire la parità di trattamento di tutti gli operatori economici.

<sup>2.</sup> Si ha conflitto d'interesse quando il personale di una stazione appaltante o di un prestatore di servizi che, anche per conto della stazione appaltante, interviene nello svolgimento della procedura di aggiudicazione degli appalti e delle concessioni o può influenzarne, in qualsiasi modo, il risultato, ha, direttamente o indirettamente, un interesse finanziario, economico o altro interesse personale che può essere percepito come una minaccia alla sua imparzialità e indipendenza nel contesto della procedura di appalto o di concessione. In particolare, costituiscono situazione di conflitto di interesse quelle che determinano l'obbligo di astensione previste dall'articolo 7 del decreto del Presidente della Repubblica 16 aprile 2013 62

<sup>3.</sup> Il personale che versa nelle ipotesi di cui al comma 2 è tenuto a darne comunicazione alla stazione appaltante, ad astenersi dal partecipare alla procedura di aggiudicazione degli appalti e delle concessioni. Fatte salve le ipotesi di responsabilità amministrativa e penale, la mancata astensione nei casi di cui al primo periodo costituisce comunque fonte di responsabilità disciplinare a carico del dipendente pubblico.

<sup>4.</sup> Le disposizioni dei commi 1, 2 e 3 valgono anche per la fase di esecuzione dei contratti pubblici.

Inoltre, si impegna a comunicare tempestivamente ogni variazione, alla presente situazione, che possa potenzialmente determinare una situazione di incompatibilità o di inconferibilità durante il periodo di gara;

Prende atto che ogni segnalazione di inconferibilità e incompatibilità rilevabile, verrà obbligatoriamente comunicata, dal Responsabile dell'anticorruzione di ciascuna amministrazione, ai sensi dell'art. 16, comma 2 del D.Lgs. n. 39/2013, all'A.N.A.C., il quale vigilerà sulla sostituzione e/o decadenza dell'incarico.

Dichiara di essere informato/a, ai sensi e per gli effetti di cui Regolamento (UE) 2016/679 RGPD "Codice in materia di protezione dei dati personali", che i dati personali raccolti saranno trattati, anche con strumenti informatici, esclusivamente per attività consistenti in adempimenti di competenza dell'Ente.

### (per dipendenti pubblici:)

Il sottoscritto allega autorizzazione dell'Amministrazione

presso cui è dipendente, a svolgere il suddetto incarico.

La presente dichiarazione sostitutiva è rilasciata ai sensi e per gli effetti dell'art. 20 del D.Lgs. n. 39/2013.

22 07. 2018

(luogo e data)

Il dichiarant (firma per esteso e leggibile)

Allegati:

- curriculum
- dichiarazione (eventuale) Amministrazione

Ai sensi dell'art. 38 del D.P.R. 28 dicembre 2000, n. 445, la dichiarazione è sottoscritta dall'interessato in presenza del dipendente addetto, ovvero sottoscritta o inviata insieme alla fotocopia, non autenticata, di un documento d'identità del dichiarante, all'ufficio competente via fax, tramite un incaricato, o a mezzo posta.

Curriculum Vitae Informazioni personali Nome | Cognome Telefono(i) Fax E-mail Cittadinanza Data di nascita

25,07,1958 Sesso maschile Esperienza lavorativa

Maurizio Bartoli 0721 359 2238

m.bartoli@provincia.pu.it

0721 359 2406

Italiana

Date

Nome e indirizzo del datore di lavoro Tipo di attività o settore Tipo di impiego Principali mansioni e responsabilità Istruzione e formazione

Date

formazione Principali tematiche competenze professionalipossedute Titolo della qualifica rilasciata Capacità e competenze personali Madrelingua(e) Altra(e) lingua(e) Capacità di lettura Capacità di scrittura Capacità di espressione orale

Capacità e competenze relazionali

> Capacità e competenze organizzative Capacità e competenze informatiche firma

Italiana Inglese elementare elementare elementare

Vivere e lavorare con altre persone in ambiente multidisciplinare occupando posti in cui è essenziale lavorare in squadra.

Coordinamento e amministrazione di persone e progetti

Utilizzo computer e dei principali programmi di scrittura e rappresentazione.

TBOUG

copia informatica per consultazione

Cellulare: 334 655 9399

- anno 1991 - 1999 Responsabile dell'Unità Operativa Complessa Tecnica (8A q. f.) "Urbanistica e Pianificazione Territoriale<sup>®</sup> - anno 1991 Assunto presso l'Amministrazione Provinciale di Pesaro e Urbino in qualità di Responsabile Unità Operativa Complessa (8A q. f.) presso Settore O.M. del 2° Dipartimento a seguito di concorso pubblico per esami per Architetti e Ingegneri coordino - anno 1983 al 1990 svolgo attività di libera professione e consulenza con amministrazioni pubbliche e società private, Amministrazione Provinciale di Pesaro e Urbino - via Gramsci, 61100, Pesaro Ente Pubblico Dipendentepubblico Direzione servizio - da 1977 al 1983 Laurea in Architettura - dal 1992 al 1998 Laurea in Pianificazione Territoriale Urbanistica Nome e tipo di istituto di istruzione o Istituto universitario di Architettura di Venezia (I.U.A.V.) Pianificazione territoriale, diritto e legislazione urbanistica, diritto amministrativo, progettazione sia in campo urbanistico che architettonico. Laurea

-dal 01.03.2017 "Dirigente del Servizio Pianificazione Territoriale - Urbanistica - Edilizia -

-dal 01.05.2006 Dirigente del Servizio Urbanistica Pianificazione Territoriale - V.I.A. - V.A.S.

- anno 2000 - maggio 2006 Posizione Organizzativa "Urbanistica SUAP - SUAE"

-dal 3006.2014 Posizione Organizzativa "Coordinamento, supervisione e supporto amministrativo

Gestione Riserva Naturale Statale 'Gola del Furlo'

al servizio in materia urbanistica"

al servizio in materia urbanistica"

 $\bar{\beta}$ 

## ATTO DI ACCETTAZIONE DI INCARICO E DICHIARAZIONE SOSTITUTIVA DELL'ATTO DI NOTORIETÀ IN MERITO ALL'ASSENZA DI CAUSE DI INCOMPATIBILITÀ ED INCONFERIBILITÀ PER LA NOMINA A PRESIDENTE O A COMMISSARIO DI GARA (EX ART. 77 D.LGS. 18/04/2016, N. 50

(ai sensi degli artt. 46 e 47 del D.P.R. 28 dicembre 2000, n. 445)

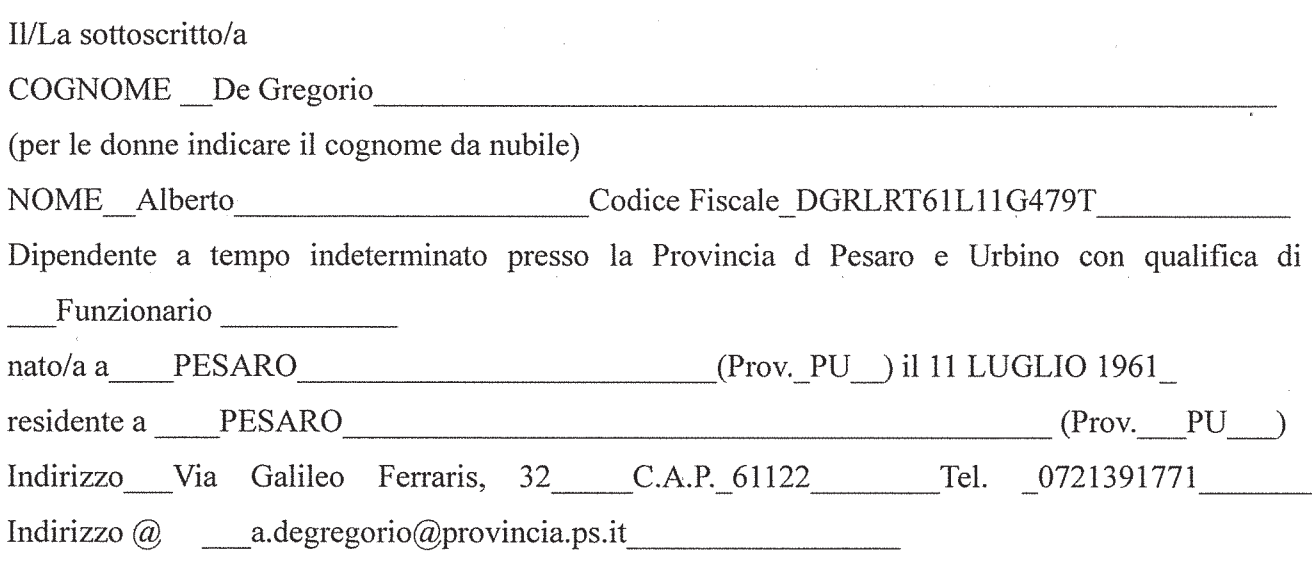

## Considerato che la Provincia di Pesaro e Urbino intende conferire al sottoscritto l'incarico di: Commissario della Gara A PROCEDURA APERTA PER LA FORNITURA E POSA IN OPERA IN NOLEGGIO OPERATIVO CON ASSISTENZA TUTTO INCLUSO "ALL INCLUSIVE" PER 48 MESI DI UN SISTEMA DI VIDEOSORVEGLIANZA /LETTURA TARGHE. Numero gara: 7185578 CIG: 7611168686 - CPV: 32323500-8 Sistemi di videosorveglianza **DICHIARA**

di accettare l'incarico quale COMMISSARIO.

Inoltre, ai sensi degli artt. 46 e 47 del D.P.R. 445/2000, consapevole che le dichiarazioni mendaci sono punite ai sensi del codice penale e delle leggi speciali in materia, secondo le disposizioni richiamate dall'art. 76 del D.P.R. 28/12/2000, n. 445,

#### **DICHIARA**

A) che, rispetto ai seguenti operatori economici che hanno presentato l'offerta:

DITTA EUROCOM TELECOMUNICAZIONI SRL - Via Carpegna n. 9 - 47838 Riccione (RN) P.I.  $\overline{1}$ . 02067170403:

non sussistono a suo carico le cause di incompatibilità e di astensione di cui all'art. 77 del D.lgs. N.

 $50/2016$ <sup>1</sup> e s.m.i. ed in particolare:

Art. 77 "Commissione giudicatrice" - commi 4, 5 e 6 del D.Lgs 50/2016

<sup>4.</sup> I commissari non devono aver svolto nè possono svolgere alcun'altra funzione o incarico tecnico o amministrativo relativamente al contratto del cui affidamento si tratta. La nomina del RUP a membro delle commissioni di gara è valutata con riferimento alla singola procedura. 5. Coloro che, nel biennio antecedente all'indizione della procedura di aggiudicazione, hanno ricoperto cariche di pubblico amministratore, non

- di non aver svolto alcuna altra funzione o incarico tecnico o amministrativo relativamente al contratto da affidare con la procedura in oggetto:
- nel biennio precedente non ha rivestito cariche di pubblico amministratore relativamente a contratti affidati dalle amministrazioni presso le quali ha prestato servizio;
- di non aver mai concorso, con dolo o colpa grave accertati in sede giurisdizionale con sentenza non sospesa quale componente di commissione per l'affidamento di appalti pubblici, all'approvazione di atti dichiarati illegittimi;
- di non trovarsi in nessuna delle cause di astensione previste dall'art. 51 del codice di procedura civile<sup>2</sup>;
- di non essere stato condannato, anche con sentenza non passata in giudicato ivi compreso il patteggiamento, per i reati previsti nel capo II del titolo II del libro secondo del codice penale (delitti dei privati contro la Pubblica Amministrazione);
- B) di non trovarsi in nessuna delle ipotesi di conflitto di interessi previsto dall'art. 42 del D.lgs n.  $50/2016<sup>3</sup>$ , come modificato ed integrato dal D.lgs n. 56/2017;
- C) di non essere stato condannato, anche con sentenza non passata in giudicato ivi compreso il patteggiamento, per i reati previsti nel capo I del titolo II del libro secondo del codice penale (delitti dei Pubblici Ufficiali contro la Pubblica Amministrazione),

#### **DICHIARA**

che quanto indicato nel proprio curriculum, che si allega, corrisponde al vero.

funzioni d'istituto

2 Art. 51 "Astensione del giudice" Codice di procedura civile:

Il giudice ha l'obbligo di astenersi:

1) se ha interesse nella causa o in altra vertente su identica questione di diritto;

2) se egli stesso o la moglie è parente fino al quarto grado o legato da vincoli di affiliazione, o è convivente o commensale abituale di una delle parti o di alcuno dei difensori:

5) se è tutore, curatore, amministratore di sostegno, procuratore, agente o datore di lavoro di una delle parti; se, inoltre, è amministratore o gerente di un ente, di un'associazione anche non riconosciuta, di un comitato, di una società o stabilimento che ha interesse nella causa. In ogni altro caso in cui esistono gravi ragioni di convenienza, il giudice può richiedere al capo dell'ufficio l'autorizzazione ad astenersi; quando l'astensione riguarda il capo dell'ufficio, l'autorizzazione è chiesta al capo dell'ufficio superiore;

3 Art. 42 "Conflitto di interesse" D.LGS 50/2016

1. Le stazioni appaltanti prevedono misure adeguate per contrastare le frodi e la corruzione nonché per individuare, prevenire e risolvere in modo efficace ogni ipotesi di conflitto di interesse nello svolgimento delle procedure di aggiudicazione degli appalti e delle concessioni, in modo da evitare qualsiasi distorsione della concorrenza e garantire la parità di trattamento di tutti gli operatori economici.

2. Si ha conflitto d'interesse quando il personale di una stazione appaltante o di un prestatore di servizi che, anche per conto della stazione appaltante, interviene nello svolgimento della procedura di aggiudicazione degli appalti e delle concessioni o può influenzarne, in qualsiasi modo, il risultato, ha, direttamente o indirettamente, un interesse finanziario, economico o altro interesse personale che può essere percepito come una minaccia alla sua imparzialità e indipendenza nel contesto della procedura di appalto o di concessione. In particolare, costituiscono situazione di conflitto di interesse quelle che determinano l'obbligo di astensione previste dall'articolo 7 del decreto del Presidente della Repubblica 16 aprile 2013.62

3. Il personale che versa nelle ipotesi di cui al comma 2 è tenuto a darne comunicazione alla stazione appaltante, ad astenersi dal partecipare alla procedura di aggiudicazione degli appalti e delle concessioni. Fatte salve le ipotesi di responsabilità amministrativa e penale, la mancata astensione nei casi di cui al primo periodo costituisce comunque fonte di responsabilità disciplinare a carico del dipendente pubblico.

4. Le disposizioni dei commi 1, 2 e 3 valgono anche per la fase di esecuzione dei contratti pubblici.

5. La stazione appaltante vigila affinché gli adempimenti di cui ai commi 3 e 4 siano rispettati.

<sup>6.</sup> Si applicano ai commissari e ai segretari delle commissioni l'articolo 35-bis del decreto legislativo 30 marzo 2001, n. 165, l'articolo 51 del codice di procedura civile, nonché l'articolo 42 del presente codice. Sono altresì esclusi da successivi incarichi di commissario coloro che, in qualità di membri delle commissioni giudicatrici, abbiano concorso, con dolo o colpa grave accertati in sede giurisdizionale con sentenza non sospesa, all'approvazione di atti dichiarati illegittimi.

<sup>3)</sup> se egli stesso o la moglie ha causa pendente o grave inimicizia o rapporti di credito o debito con una delle parti o alcuno dei suoi difensori; 4) se ha dato consiglio o prestato patrocinio nella causa, o ha deposto in essa come testimone, oppure ne ha conosciuto come magistrato in altro grado del processo o come arbitro o vi ha prestato assistenza come consulente tecnico;

Inoltre, si impegna a comunicare tempestivamente ogni variazione, alla presente situazione. che possa potenzialmente determinare una situazione di incompatibilità o di inconferibilità durante il periodo di gara;

Prende atto che ogni segnalazione di inconferibilità e incompatibilità rilevabile, verrà obbligatoriamente comunicata, dal Responsabile dell'anticorruzione di ciascuna amministrazione, ai sensi dell'art. 16, comma 2 del D.Lgs. n. 39/2013, all'A.N.A.C., il quale vigilerà sulla sostituzione e/o decadenza dell'incarico.

Dichiara di essere informato/a, ai sensi e per gli effetti di cui Regolamento (UE) 2016/679 RGPD "Codice in materia di protezione dei dati personali", che i dati personali raccolti saranno trattati, anche con strumenti informatici, esclusivamente per attività consistenti in adempimenti di competenza dell'Ente.

 $(per\ dipendenti\ publici.)$ 

Il sottoscritto allega autorizzazione dell'Amministrazione

presso cui è dipendente, a svolgere il suddetto incarico.

La presente dichiarazione sostitutiva è rilasciata ai sensi e per gli effetti dell'art. 20 del D.Lgs. n. 39/2013.

Pesaro, 23 Ottobre 2018

(luogo e data)

Il dichiarante (firma per esteso e leggibile,

allegati:

curriculum

dichiarazione (eventuale) Amministrazione

Ai sensi dell'art. 38 del D.P.R. 28 dicembre 2000, n. 445, la dichiarazione è sottoscritta dall'interessato in presenza del dipendente addetto, ovvero sottoscritta o inviata insieme alla fotocopia, non autenticata, di un documento d'identità del dichiarante, all'ufficio competente via fax, tramite un incaricato, o a mezzo posta.

# **CURRICULUM**

DE GREGORIO ALBERTO, nato a PESARO l'11 Luglio 1961, residente a PESARO in via Galileo Ferraris n. 32.

#### ESPERIENZE di STUDIO e FORMAZIONE

- Diplomato con maturità scientifica nell'anno scolastico 1979-1980 presso il Liceo Scientifico Statale "G. Marconi" di Pesaro;
- Iscritto per gli anni accademici 1980-1981, 1981-1982, 1982-1983 al corso di laurea in ingegneria elettronica presso l'Università degli Studi di Bologna sostenendo esami;
- Attestato dell'Istituto THESYS Informatica di Pesaro con presa d'atto della Regione Marche, del corso di formazione per programmatore elettronico ed operatore su computers nei linguaggi Cobol e Basic con pratica su piattaforme PC, Mini e Mainframe, conseguito nel 1984, dopo prova scritta finale, con una valutazione complessiva di 58/60;
- Partecipato al corso di programmazione in linguaggio RPG Batch e TP svolto nella sede regionale della società IBM-Italia nel dicembre 1989 conclusosi con esito positivo;
- Attestato di partecipazione con successo al corso tenuto dalla Computer & Office di Pesaro nei mesi di febbraio-marzo 1995 presso la sede della società per conto dall'Amministrazione Provinciale di Pesaro e Urbino sul prodotto Autodesk Autocad LT per Ms-Windows;
- Attestato di partecipazione al corso di aggiornamento professionale sui prodotti Micro Focus Cobol WorkBench e Transaction System della durata di 32 ore tenuto nel mese di maggio 1995 dalla

Pag. 1 di 7

3I-Industria Italiana Informatica presso società la sede dell'Amministrazione Provinciale di Pesaro e Urbino conclusosi con valutazione positiva del profitto;

- Attestato di partecipazione al corso di aggiornamento professionale tenuto nei mesi di settembre-ottobre 1995 dall'Amministrazione Provinciale di Pesaro e Urbino sulle problematiche relative allo Sviluppo di procedure Client-Server conclusosi con una prova finale superata con esito positivo;
- Attestato di partecipazione al corso di aggiornamento professionale della durata di 32 ore tenuto nei mesi di maggio giugno 1997 dalla ditta **Bull** Italia nell'ambito del progetto SIUT dell'Amministrazione Provinciale di Pesaro e Urbino sul Sistema Operativo UNIX ed Informix New Era conclusosi con esito positivo;
- Attestato di partecipazione al corso di aggiornamento professionale della durata di 10 giornate tenuto nel mese di febbraio 1998 dalla ditta Bull Italia su Unix di base e Administration and Tuning conclusosi con esito positivo;
- Attestato di partecipazione al corso di Ms Visual Basic della durata di 72 ore tenuto nei mesi di settembre-ottobre 1999 presso l'Amministrazione Provinciale di Pesaro e Urbino conclusosi con esito positivo;
- Attestato di partecipazione al corso di formazione e gestione System Manager procedura Metropolis-Cosap in ambiente Ms-Windows su DB Oracle integrato Ms-Office della ditta CEDAF della durata di 30 ore tenuto nel mesi di aprile 2002 presso l'Amministrazione Provinciale di Pesaro e Urbino conclusosi con esito positivo;

Attestato di partecipazione al corso di formazione e gestione Gestioni di reti informatiche con MS Windows 2000 della durata di

Pag. 2 di 7

48 ore tenuto nell'anno 2003 presso il Centro per l'Impiego e la Formazione dell'Amministrazione Provinciale di Pesaro e Urbino conclusosi con esito positivo;

- frequenza al corso di formazione SIMPLICITER Attestato di Adequamento delle competenze della Pubblica della durata di 58 ore tenuto nell'anno 2003 presso il Centro per l'Impiego e la Formazione dell'Amministrazione Provinciale di Pesaro e Urbino superato con profitto;
- Attestato di partecipazione al convegno di studio PROSPETTIVE PER SICURA - progetto pilota SAFETY MOBILITA' **AUDIT UNA** sulla automazione computerizzata del Catasto Stradale organizzato dalla Provincia di Teramo in data 28-29 maggio 2003.
- Attestato di partecipazione al convegno UNA MODERNA GESTIONE DELLA VIABILITA' sulla automazione computerizzata della gestione cartografica del territorio organizzato dalla Provincia di Perugia a Todi in data 4-5 marzo 2004.
- Attestato di partecipazione al corso di PRIMO SOCCORSO Dec. Lgs. 626/94 in data 16-17-19 maggio 2005.
- Attestato di partecipazione al corso per ADDETTO ALTO RISCHIO LOTTA ANTIINCENDIO E GESTIONE EMERGENZE D.Lgs. 626/94 dal 2 al 6 ottobre 2006 della durata di 12 ore.
- Attestato di partecipazione al Progetto regionale MarchE-Learning -Corso "Security Manager" della durata di 30 ore complessive (15 FAD e 15 frontali) tenuto nell'anno 2008 presso la Regione Marche, Ancona conclusosi con test finale su piattaforma e-learning con esito positivo;

Pag. 3 di 7

Attestato di partecipazione al corso di AGGIORNAMENTO DI PRIMO SOCCORSO Dec. Lgs. 626/94 in data 11 dicembre 2008 della durata di 4 ore.

Attestato di partecipazione al corso di AGGIORNAMENTO DI PRONTO SOCCORSO in data 12 ottobre 2011 della durata di 4 ore.

Pag. 4 di 7

## ESPERIENZE DI LAVORO

Incaricato come insegnante per corso teorico-pratico un di. programmazione in linguaggio Cobol presso l'Istituto THESYS Informatica di Pesaro nell'anno 1986;

Chiamato dalla società TEAMSYSTEM con sede in Senigallia (AN) nell'anno 1987 come consulente, per varie personalizzazioni di software in linguaggio Cobol su piattaforma Triunph-Adler, passato dipendente nell'anno 1988, per attività di sviluppo di software verticale in ambienti MS-Dos, Xenix, Unix, Aix da aqqanciare al già presente prodotto qestionale standard di contabilità aziendale;

Di rilievo, come attestato dalla stessa società, la creazione in completa autonomia, di un intero pacchetto in linguaggio Rayan-Mc Farland Cobol per  $\pm 1$ settore delle cooperative di autotrasportatori, presentato allo SMAU di Milano nell'anno 1989 e ben collocato sul mercato nazionale;

Partecipato al concorso per un posto di programmatore al VI Liv. per il C.E.D. dell'Amministrazione Provinciale di Pesaro e Urbino G.P. 3497 del 03/12/1986, concludendo la prova  $n$ . scritta con ammissione alla prova orale, risultando in graduatoria approvata con delibera G.P. n. 1581 del 18/05/1988;

Conferimento incarico di collaborazione, iniziata come consulenza e terminata con regolare assunzione, per una manutenzione software in ambiente IBM S36-IBM As400 integrati con PC, presso la ditta SIS-DATA di Pesaro;

Pag. 5 di 7

Conferimento incarico, con deliberazione G.P. n. 1162 del 21.11.1990, come prestatore d'opera professionale in qualità di programmatore per l'Amministrazione Provinciale di Pesaro e Urbino Centro Elaborazione Dati, 01.01.1991 presso il dal  $a1$ 30.06.1991, mesi sei, per il sequente compito:

- manutenzione e personalizzazione di procedure gestionali e cartografiche per l'applicazione della Tassa Occupazione Spazi ed Aree Pubbliche, in ambiente Unix Workstation in uso presso l'ufficio Licenze e Concessioni;

- coordinamento ed import dati censimento accessi su strade provinciali in collaborazione con la struttura privata incaricata del rilevamento.

Conferimento rinnovi incarico iniziale, con deliberazioni G.P. n.1318 del 10.05.1991, n.3766 del 17.12.1991, n.71 del 28.01.1992, 1806 del 01.07.1992, n. 3748 del 22.12.1992, n.590 del  $n_{\star}$ 18.05.1993, n.1470 del 07.12.1993, n.1499 del 14.12.1994, come prestatore d'opera professionale in qualità di programmatore per l'Amministrazione Provinciale di Pesaro e Urbino presso il Centro Elaborazione Dati, dal 01.07.1991 al 30.09.1996, per il sequente compito:

- manutenzione e personalizzazione di procedure gestionali e cartografiche per l'applicazione della Tassa Occupazione Spazi ed Aree Pubbliche, in ambiente Unix Workstation in uso presso l'ufficio Licenze e Concessioni;
- realizzazione della intero pacchetto gestionale TP e Batch per l'applicazione della Tassa Occupazione Spazi ed Aree Pubbliche, in linguaggio Cobol Cics - Command Level e Cobol Batch in ambiente VSE/ESA per l'ufficio Tributi;

Pag. 6 di 7

- Assunzione a tempo indeterminato presso l'Amministrazione. Provinciale di Pesaro e Urbino in data 16.10.1996 con 6^ qualifica funzionale in carico al Servizio Sistema Informativo e Statistico.
- Incarico di Insegnante al Corso base di "Microsoft Access 2000" della durata di 15 ore nell'ambito della attività di formazione ed aggiornamento del personale della Provincia di Pesaro e Urbino tenuto nell'anno 2003 presso il Centro per l'Impiego e  $1a$ Formazione dell'Amministrazione Provinciale di Pesaro e Urbino;
- Incarico di Tutor ai Corsi di E-Learning on-line di "Microsoft Windows 2000", "Microsoft Word 2000 Expert" per un totale di 44 ore nell'ambito della attività di formazione ed aggiornamento del personale degli Enti Locali della Provincia di Pesaro e Urbino tenuto nell'anno 2005;
- Attualmente inquadrato come funzionario della Provincia di Pesaro e Urbino nel Servizio Sistema Informativo e Statistico in carico all'Ufficio Gestione sistema informativo dell'ente e Sicurezza -Telefonia.

Allesto de la 1/1

Pesaro, 23 Ottobre 2018

copia informatica per consultazione

## **F O R M A T O E U R O P E O PER IL CURRICULUM V I T A E**

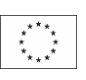

#### **INFORMAZIONI PERSONALI**

# Nome **FERRI ALESSANDRO** Indirizzo **VIA DONZELLI , 9 , 61121 PESARO**

Nazionalità | Italiana Data di nascita | 27.10.1969

#### **ESPERIENZA LAVORATIVA**

**•** Nome e indirizzo del datore di lavoro • Tipo di azienda o settore | Ente pubblico

• Nome e indirizzo del datore di lavoro • Tipo di azienda o settore | Industria metalmeccanica • Nome e indirizzo del datore di lavoro • Nome e indirizzo del datore di lavoro

## **ISTRUZIONE E FORMAZIONE**

*Pagina 1 - Curriculum vitae di*  • Date (da – a)  $|$  a.a. 2010/2011 • Nome e tipo di istituto di istruzione o formazione • Principali materie / abilità professionali oggetto dello studio • Nome e tipo di istituto di istruzione o formazione • Principali materie / abilità professionali oggetto dello studio

*[ Ferri Alessandro ]*

• Date (da – a) **Da 29.12.2003** ad oggi Provincia di Pesaro e Urbino , Via Gramsci 4 – Pesaro

• Tipo di impiego  $\parallel$  Dipendente a tempo pieno ed indeterminato - Istruttore informatico • Principali mansioni e responsabilità | Analisi, progettazione ed avviamento progetti informatici gestionali e di e-government per l'Ente Provincia, Comuni, Unione di Comuni ed aggregazioni; informatizzazione e digitalizzazione delle procedure amministrative e di gestione degli enti. Gestione sistemi informatici.  $\cdot$  Date (da – a)  $\vert$  Dal 2002 al 2004

Biesse Spa, Via della Meccanica, Montelabbate di Pesaro

• Tipo di impiego | Consulente informatico • Principali mansioni e responsabilità | Gestione progetti informatici, analista e sviluppatore su sistema informativo gestionale.  $\cdot$  Date (da – a)  $\vert$  Dal 1999 al 2002 Biesse Spa, Montelabbate di Pesaro

• Tipo di azienda o settore | Industria metalmeccanica per la lavorazione del legno • Tipo di impiego | Dipendente a tempo pieno ed indeterminato presso i Sistemi informativi • Principali mansioni e responsabilità Gestione del sistema informatico gestionale ERP, analisi e sviluppo.  $\cdot$  Date (da – a)  $\vert$  Dal 1993 al 1999 Comil Spa , Montelabbate di Pesaro

• Tipo di azienda o settore | Industria metalmeccanica per la lavorazione del legno • Tipo di impiego  $\parallel$  Dipendente a tempo pieno ed indeterminato • Principali mansioni e responsabilità | Responsabile del centro elaborazione dati

> Alma Mater Studiorum Università di Bologna – sede di Cesena Facoltà di Scienze Matematiche Fisiche e Naturali Corso di Laurea Magistrale in "Scienze e tecnologie informatiche"

• Qualifica conseguita | Laurea magistrale LM -18 • Date  $(da - a)$   $|$  a.a. 2002/2006 Università degli Studi di Urbino "Carlo Bò" Facoltà di Scienze Matematiche Fisiche e Naturali Corso di Laurea in "Informatica applicata"

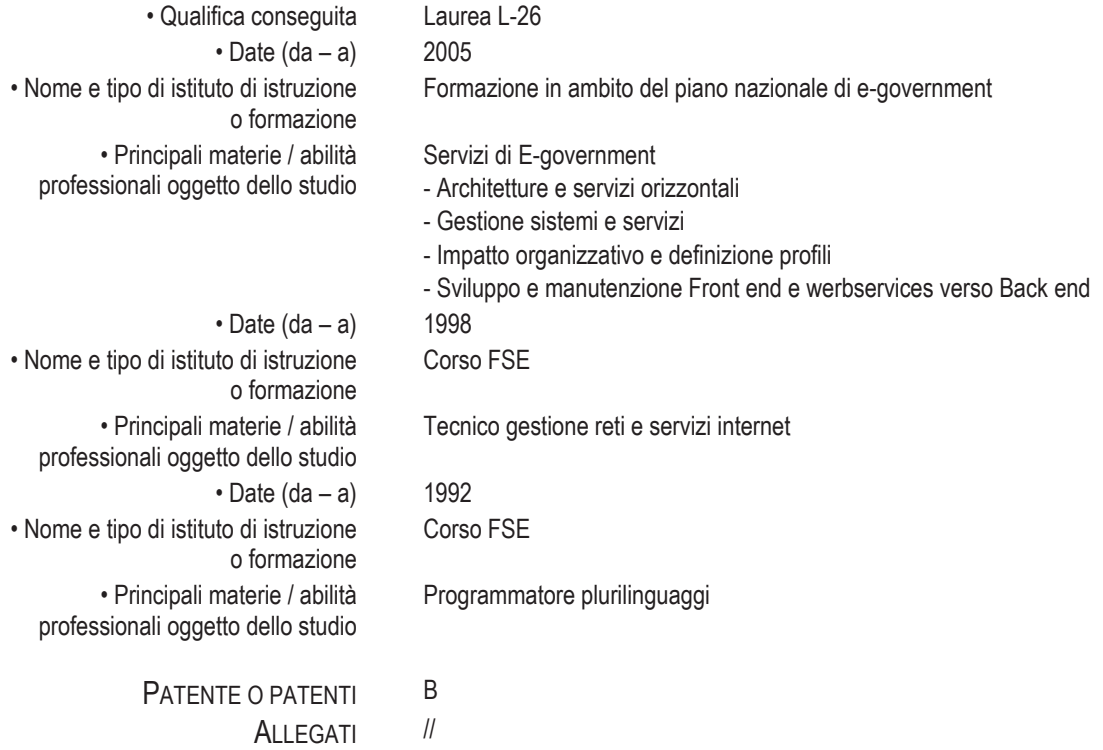

*Autorizzo il trattamento dei miei dati personali, ai sensi del D.lgs. 196 del 30 giugno 2003* 

Alessandro Ferri

*Pagina 2 - Curriculum vitae di [ Ferri Alessandro ]*

## ATTO DI ACCETTAZIONE DI INCARICO E DICHIARAZIONE SOSTITUTIVA DELL'ATTO DI NOTORIETÀ IN MERITO ALL'ASSENZA DI CAUSE DI INCOMPATIBILITÀ ED INCONFERIBILITÀ PER LA NOMINA A PRESIDENTE O A COMMISSARIO DI GARA (EX ART. 77 D.LGS. 18/04/2016, N. 50

(ai sensi degli artt. 46 e 47 del D.P.R. 28 dicembre 2000, n. 445)

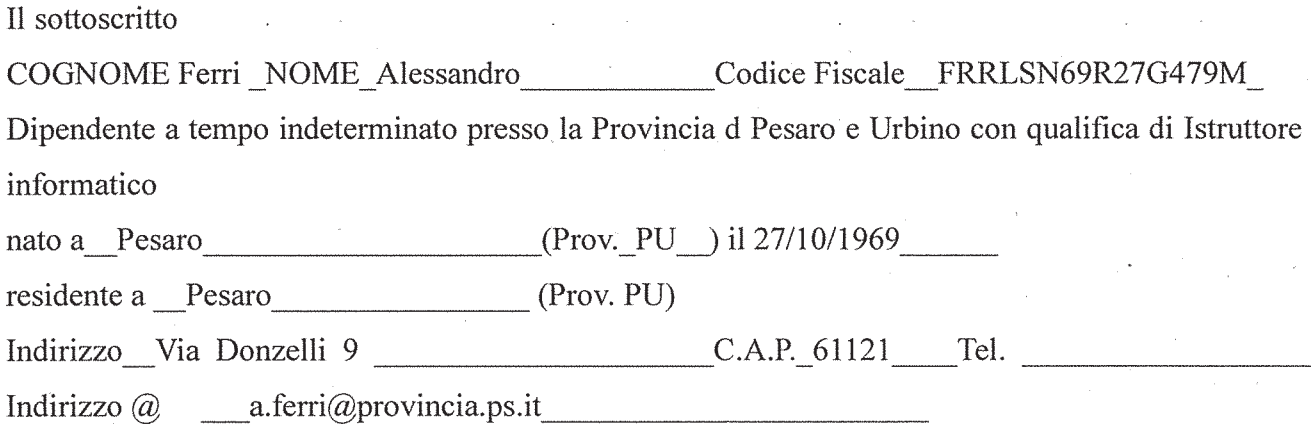

Considerato che la Provincia di Pesaro e Urbino intende conferire al sottoscritto l'incarico di: Commissario della Gara A PROCEDURA APERTA PER LA FORNITURA E POSA IN OPERA IN NOLEGGIO OPERATIVO CON ASSISTENZA TUTTO INCLUSO "ALL INCLUSIVE" PER 48 MESI DI UN SISTEMA DI VIDEOSORVEGLIANZA /LETTURA TARGHE. Numero gara: 7185578 CIG: 7611168686 - CPV: 32323500-8 Sistemi di videosorveglianza **DICHIARA** 

di accettare l'incarico quale COMMISSARIO.

Inoltre, ai sensi degli artt. 46 e 47 del D.P.R. 445/2000, consapevole che le dichiarazioni mendaci sono punite ai sensi del codice penale e delle leggi speciali in materia, secondo le disposizioni richiamate dall'art. 76 del D.P.R. 28/12/2000, n. 445,

#### **DICHIARA**

A) che, rispetto ai seguenti operatori economici che hanno presentato l'offerta:

DITTA EUROCOM TELECOMUNICAZIONI SRL - Via Carpegna n. 9 - 47838 Riccione (RN) P.I.  $\mathbf{1}$ . 02067170403;

non sussistono a suo carico le cause di incompatibilità e di astensione di cui all'art. 77 del D.lgs. N.

 $50/2016$ <sup>1</sup> e s.m.i. ed in particolare:

<sup>1</sup> Art. 77 "Commissione giudicatrice" - commi 4, 5 e 6 del D.Lgs 50/2016

<sup>4.</sup> I commissari non devono aver svolto nè possono svolgere alcun'altra funzione o incarico tecnico o amministrativo relativamente al contratto del cui affidamento si tratta. La nomina del RUP a membro delle commissioni di gara è valutata con riferimento alla singola procedura. 5. Coloro che, nel biennio antecedente all'indizione della procedura di aggiudicazione, hanno ricoperto cariche di pubblico amministratore, non

possono essere nominati commissari giudicatori relativamente ai contratti affidati dalle Amministrazioni presso le quali hanno esercitato le proprie funzioni d'istituto

<sup>6.</sup> Si applicano ai commissari e ai segretari delle commissioni l'articolo 35-bis del decreto legislativo 30 marzo 2001, n. 165, l'articolo 51 del codice di procedura civile, nonché l'articolo 42 del presente codice. Sono altresì esclusi da successivi incarichi di commissario coloro che, in qualità di membri delle commissioni giudicatrici, abbiano concorso, con dolo o colpa grave accertati in sede giurisdizionale con sentenza non

- di non aver svolto alcuna altra funzione o incarico tecnico o amministrativo relativamente al contratto da affidare con la procedura in oggetto:
- nel biennio precedente non ha rivestito cariche di pubblico amministratore relativamente a contratti affidati dalle amministrazioni presso le quali ha prestato servizio;
- di non aver mai concorso, con dolo o colpa grave accertati in sede giurisdizionale con sentenza non sospesa quale componente di commissione per l'affidamento di appalti pubblici, all'approvazione di atti dichiarati illegittimi;
- di non trovarsi in nessuna delle cause di astensione previste dall'art. 51 del codice di procedura civile<sup>2</sup>;
- di non essere stato condannato, anche con sentenza non passata in giudicato ivi compreso il patteggiamento, per i reati previsti nel capo II del titolo II del libro secondo del codice penale (delitti dei privati contro la Pubblica Amministrazione);
- B) di non trovarsi in nessuna delle ipotesi di conflitto di interessi previsto dall'art. 42 del D.lgs n.  $50/2016<sup>3</sup>$ , come modificato ed integrato dal D.lgs n. 56/2017;
- C) di non essere stato condannato, anche con sentenza non passata in giudicato ivi compreso il patteggiamento, per i reati previsti nel capo I del titolo II del libro secondo del codice penale (delitti dei Pubblici Ufficiali contro la Pubblica Amministrazione),

#### **DICHIARA**

che quanto indicato nel proprio curriculum, che si allega, corrisponde al vero.

sospesa, all'approvazione di atti dichiarati illegittimi.

2 Art. 51 "Astensione del giudice" Codice di procedura civile:

Il giudice ha l'obbligo di astenersi:

#### 3 Art. 42 "Conflitto di interesse" D.LGS 50/2016

1. Le stazioni appaltanti prevedono misure adeguate per contrastare le frodi e la corruzione nonché per individuare, prevenire e risolvere in modo efficace ogni ipotesi di conflitto di interesse nello svolgimento delle procedure di aggiudicazione degli appalti e delle concessioni, in modo da evitare qualsiasi distorsione della concorrenza e garantire la parità di trattamento di tutti gli operatori economici.

5. La stazione appaltante vigila affinché gli adempimenti di cui ai commi 3 e 4 siano rispettati.

<sup>1)</sup> se ha interesse nella causa o in altra vertente su identica questione di diritto;

<sup>2)</sup> se egli stesso o la moglie è parente fino al quarto grado o legato da vincoli di affiliazione, o è convivente o commensale abituale di una delle parti o di alcuno dei difensori;

<sup>3)</sup> se egli stesso o la moglie ha causa pendente o grave inimicizia o rapporti di credito o debito con una delle parti o alcuno dei suoi difensori; 4) se ha dato consiglio o prestato patrocinio nella causa, o ha deposto in essa come testimone, oppure ne ha conosciuto come magistrato in altro grado del processo o come arbitro o vi ha prestato assistenza come consulente tecnico;

<sup>5)</sup> se è tutore, curatore, amministratore di sostegno, procuratore, agente o datore di lavoro di una delle parti; se, inoltre, è amministratore o gerente di un ente, di un'associazione anche non riconosciuta, di un comitato, di una società o stabilimento che ha interesse nella causa. In ogni altro caso in cui esistono gravi ragioni di convenienza, il giudice può richiedere al capo dell'ufficio l'autorizzazione ad astenersi; quando l'astensione riguarda il capo dell'ufficio, l'autorizzazione è chiesta al capo dell'ufficio superiore;

<sup>2.</sup> Si ha conflitto d'interesse quando il personale di una stazione appaltante o di un prestatore di servizi che, anche per conto della stazione appaltante, interviene nello svolgimento della procedura di aggiudicazione degli appalti e delle concessioni o può influenzarne, in qualsiasi modo, il risultato, ha, direttamente o indirettamente, un interesse finanziario, economico o altro interesse personale che può essere percepito come una minaccia alla sua imparzialità e indipendenza nel contesto della procedura di appalto o di concessione. In particolare, costituiscono situazione di conflitto di interesse quelle che determinano l'obbligo di astensione previste dall'articolo 7 del decreto del Presidente della Repubblica 16 aprile 2013, 62

<sup>3.</sup> Il personale che versa nelle ipotesi di cui al comma 2 è tenuto a darne comunicazione alla stazione appaltante, ad astenersi dal partecipare alla procedura di aggiudicazione degli appalti e delle concessioni. Fatte salve le ipotesi di responsabilità amministrativa e penale, la mancata astensione nei casi di cui al primo periodo costituisce comunque fonte di responsabilità disciplinare a carico del dipendente pubblico. 4. Le disposizioni dei commi 1, 2 e 3 valgono anche per la fase di esecuzione dei contratti pubblici.

Inoltre, si impegna a comunicare tempestivamente ogni variazione, alla presente situazione, che possa potenzialmente determinare una situazione di incompatibilità o di inconferibilità durante il periodo di gara;

Prende atto che ogni segnalazione di inconferibilità e incompatibilità rilevabile, verrà obbligatoriamente comunicata, dal Responsabile dell'anticorruzione di ciascuna amministrazione, ai sensi dell'art. 16, comma 2 del D.Lgs. n. 39/2013, all'A.N.A.C., il quale vigilerà sulla sostituzione e/o decadenza dell'incarico.

Dichiara di essere informato/a, ai sensi e per gli effetti di cui Regolamento (UE) 2016/679 RGPD "Codice in materia di protezione dei dati personali", che i dati personali raccolti saranno trattati, anche con strumenti informatici, esclusivamente per attività consistenti in adempimenti di competenza dell'Ente.

#### (per dipendenti pubblici:)

Il sottoscritto allega autorizzazione dell'Amministrazione

presso cui è dipendente, a svolgere il suddetto incarico.

La presente dichiarazione sostitutiva è rilasciata ai sensi e per gli effetti dell'art. 20 del D.Lgs. n. 39/2013.

(luogo e data)

Il dichiarante

(firma per esteso e leggibile)

allegati:

curriculum

dichiarazione (eventuale) Amministrazione

Ai sensi dell'art. 38 del D.P.R. 28 dicembre 2000, n. 445, la dichiarazione è sottoscritta dall'interessato in presenza del dipendente addetto, ovvero sottoscritta o inviata insieme alla fotocopia, non autenticata, di un documento d'identità del dichiarante, all'ufficio competente via fax, tramite un incaricato, o a mezzo posta.

 $\mathbf{L}$ 

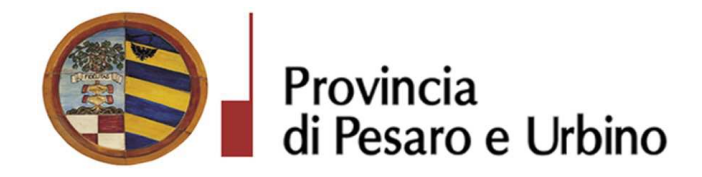

# **CERTIFICATO DI INIZIO PUBBLICAZIONE**

Registro per le Determine N. 1098 DEL 23/10/2018

OGGETTO: SUA - STAZIONE UNICA APPALTANTE PROVINCIA DI PESARO E URBINO. NOMINA COMMISSIONE GIUDICATRICE RELATIVA ALLA GARA A PROCEDURA APERTA PER LA FORNITURA E POSA IN OPERA IN NOLEGGIO OPERATIVO CON ASSISTENZA TUTTO INCLUSO "ALL INCLUSIVE" PER 48 MESI DI UN SISTEMA DI VIDEOSORVEGLIANZA /LETTURA TARGHE, NUMERO GARA: 7185578 CIG: 7611168686 -CPV: 32323500-8 SISTEMI DI VIDEOSORVEGLIANZA.

Si certifica che l'atto in oggetto viene oggi pubblicato all'Albo Pretorio on line di questa Amministrazione per 15 giorni interi e consecutivi.

Pesaro, lì 23/10/2018

L'Addetto alla Pubblicazione LUCHETTA EMANUELA sottoscritto con firma digitale

Registro per le Determine N. 1098 DEL 23/10/2018 Pagina 1 di 1

copia informatica per consultazione